### EMOK KUTATÁSMÓDSZERTANI **WORKSHOP**

2022. január 20.

Zotero

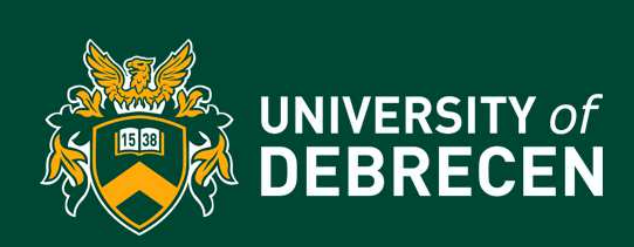

**Pergéné Szabó Enikőperge@lib.unideb.hu**

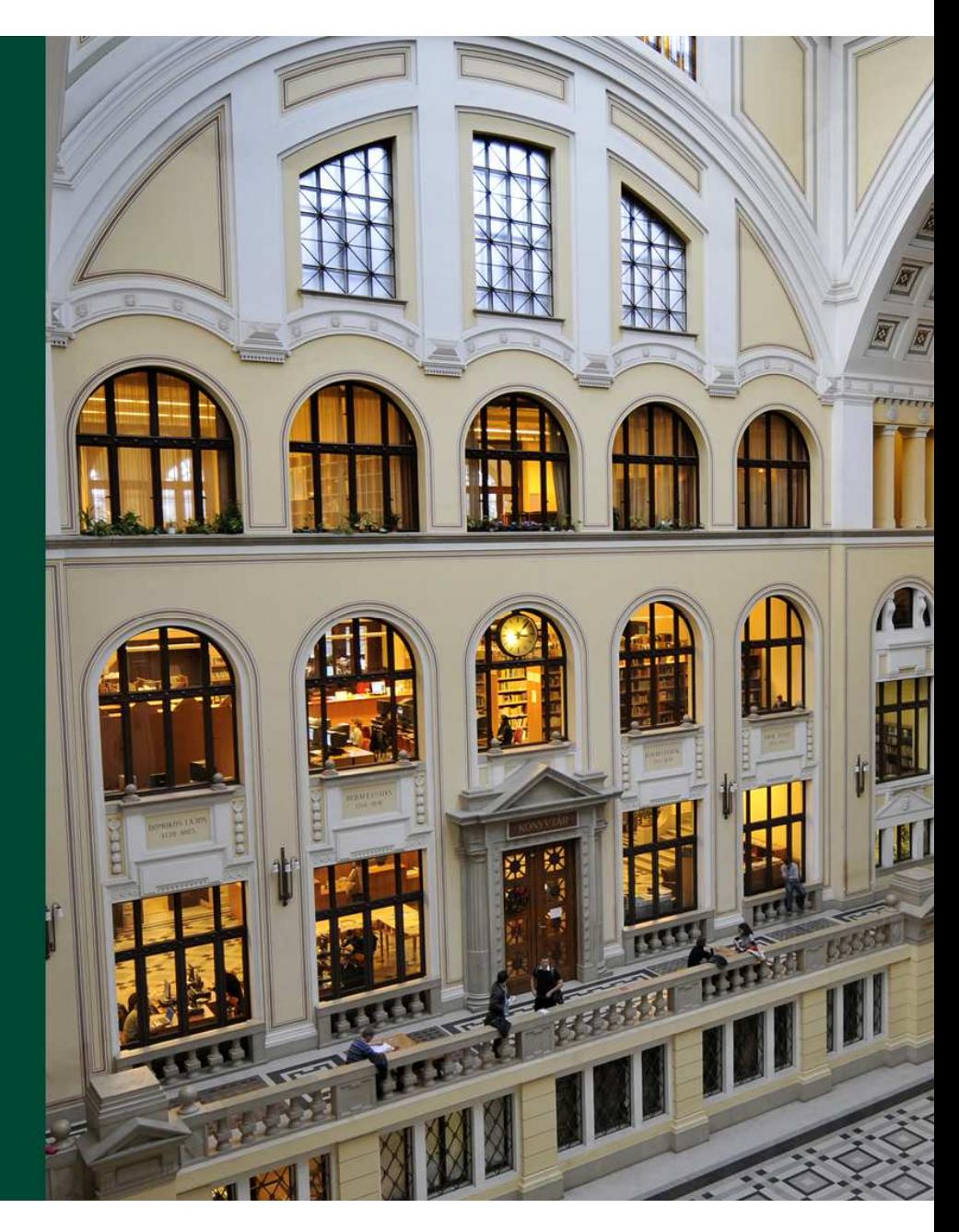

### Referenciakezelő szoftverek — miért használjuk?

- Rendezhető a kutatáshoz során felgyűlt információ, szakirodalom (mappákban)
- Több ezer hivatkozási stílust kezelhet (A standard hivatkozási stílusok mellett a legfontosabb szakfolyóiratok elvárt hivatkozási stílusait is tartalmazza
- Többféle típusú forrásból tölthetünk be különböző típusú adatokat (adatbázisok, weblapok, szövegfájlok, pdf, más referenciakezelő szoftverből …stb)
- Összekapcsolhatók a szövegszerkesztőkkel
- Különböző formátumban készít bibliográfiát(Word, RTF, HTML, etc.)
- Adatok megoszthatók, kutatói együttműködési lehetőségek (egyidejű szerkesztés)

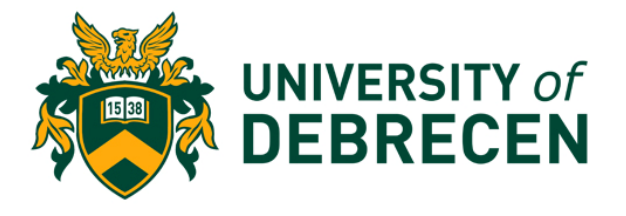

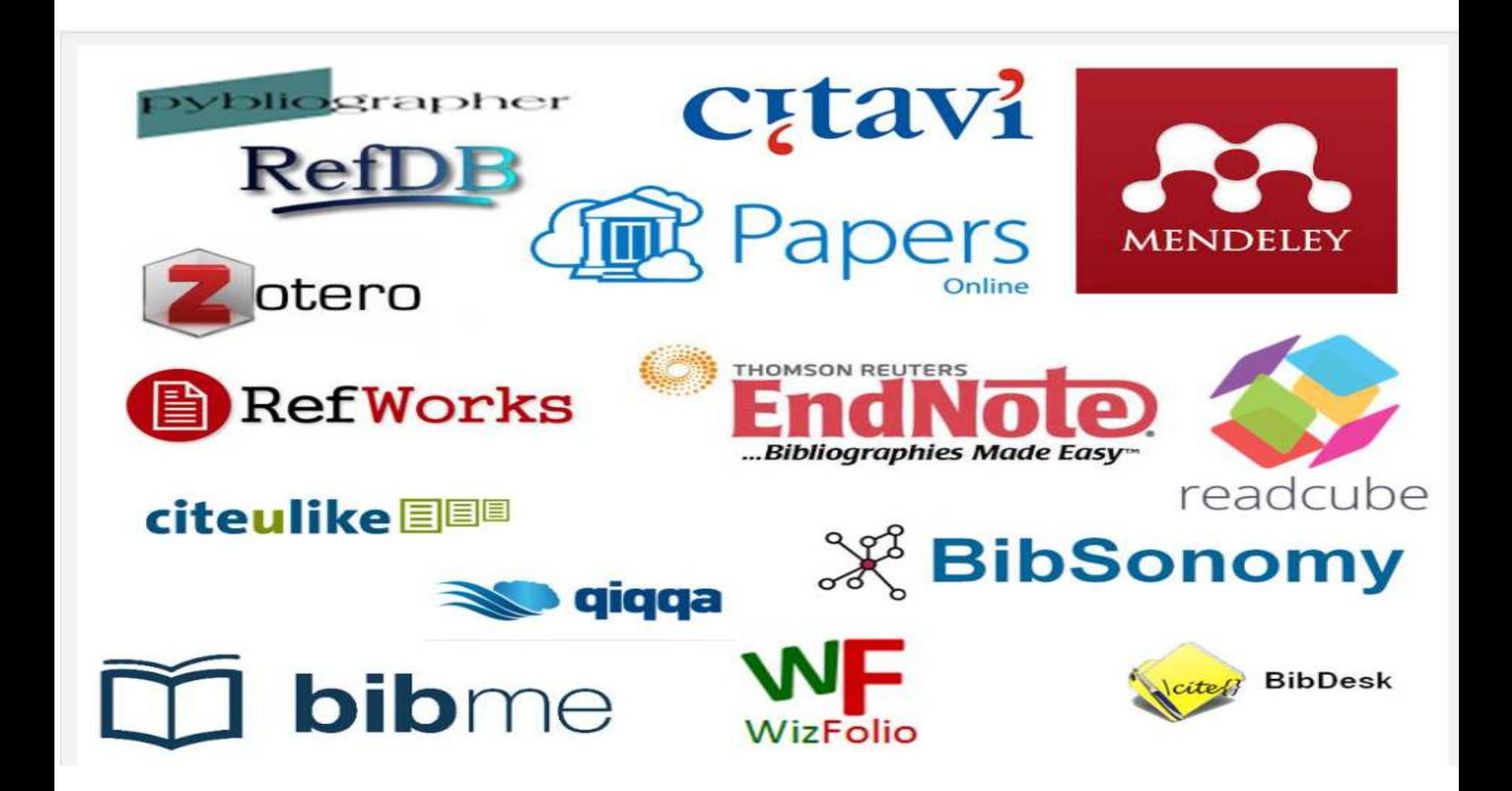

## Mi alapján választhatunk?

- •**Hozzáférés módja** (ingyenes, intézményi vagy egyéni előfizetéshez kötött?
- •Milyen operációs rendszerrel kompatibilis?
- •Milyen felhasználási környezetet biztosít? (asztali kliens, webes online alkalmazás)
- $\bullet$ Milyen szövegszerkesztővel kompatibilis?
- $\bullet$ Keres-e közvetlenül a tudományos adatbázisokban?
- •Milyen típusú és mennyi hivatkozási stílust biztosít?
- $\bullet$ Lehet –e a bibliográfiákhoz csatolni adatokat (teljes szöveg, jegyzet, weboldal?)
- •Mekkora tárhelyet biztosít? Bővíthető-e a tárhely?

## Zotero

- Ingyenes hivatkozáskezelő szoftver, asztali (offline) és webes (online)alkalmazással működik
- Egyszerre több gépen is használható, szinkronizálhatók az adatok a zotero szerverén keresztül
- Szövegszerkesztőkbe (GoogleDocs-ba), böngészőkbe (böngészőfüggetlen) integrálható pluginok
- Adatok többféle módon kerülhetnek be a profilunkba, ahol különböző mappaszerkezetek alakíthatók ki
- Kutatói kollaborációt támogatja
- 300 MB –ig ingyenes tárhely, nagyobb tárhelyért fizetni kell

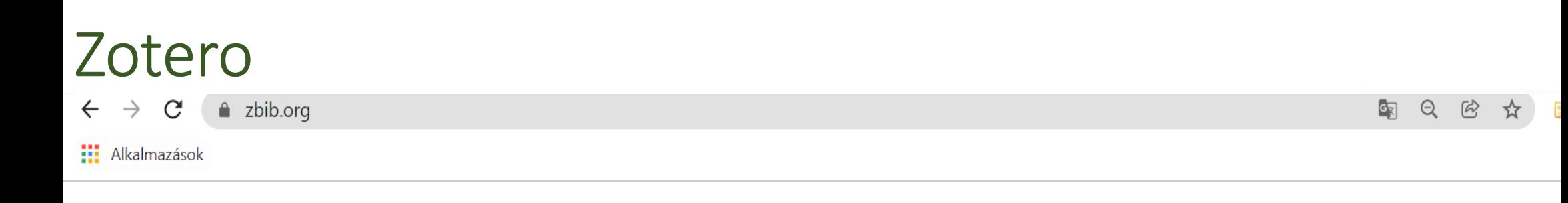

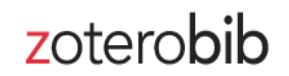

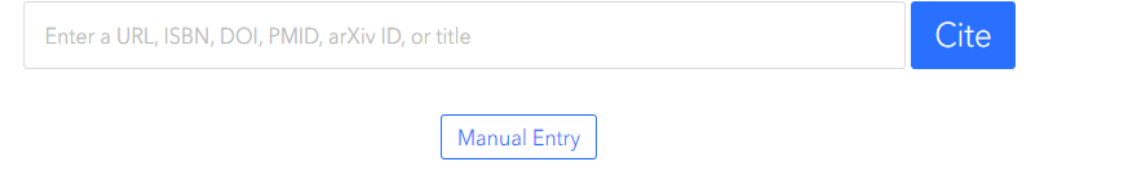

## Bibliography

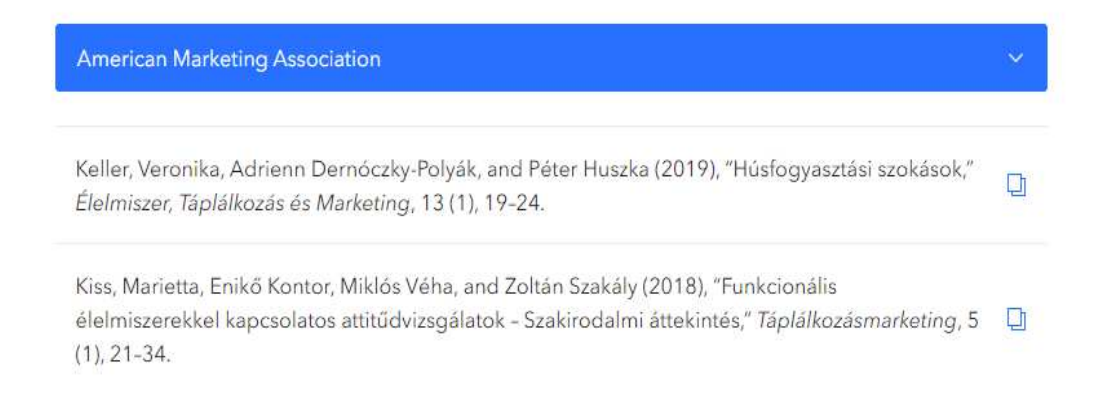

# ZOTERO TELEPÍTÉSE

 $\epsilon$ a zotero.org/download/

#### **III** Alkalmazások

#### $\mathbf{C}_{\overline{K}}$  $\Theta$  $\sqrt{6}$

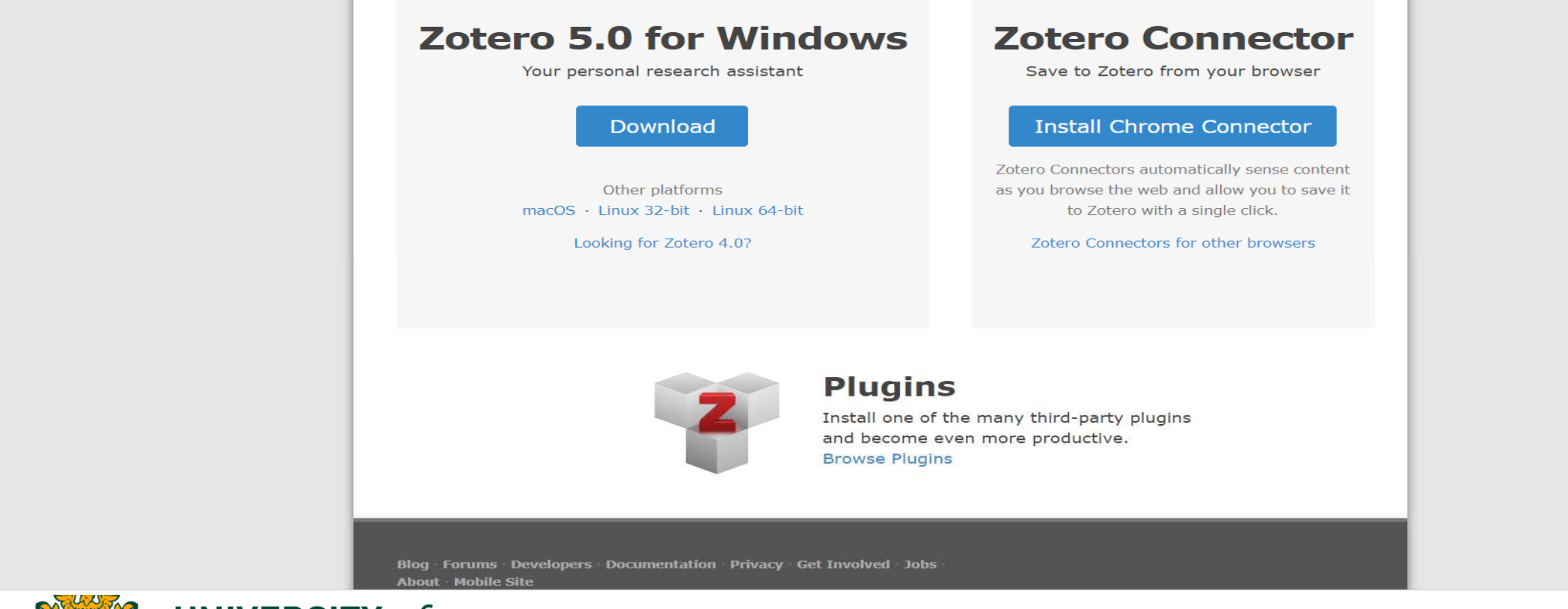

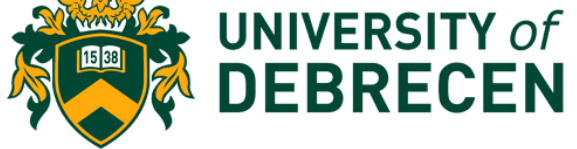

# ASZTALI ALKAMAZÁS

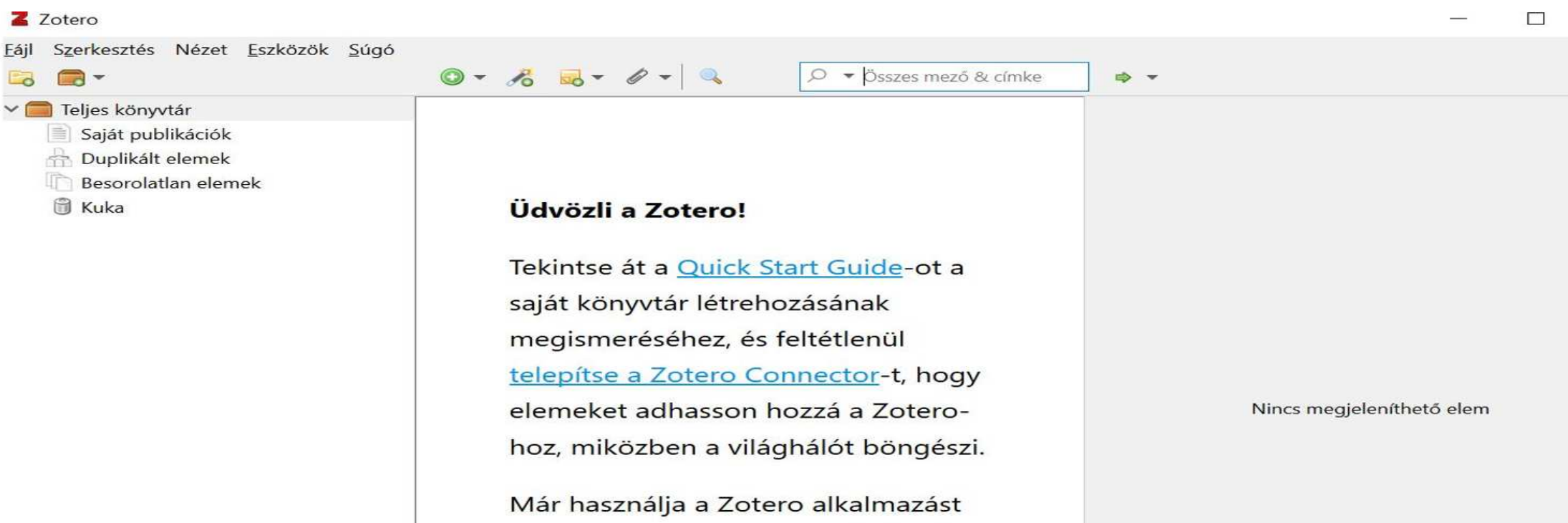

egy másik számítógépen? Állítsa be a

szinkronizálást, hogy ott folytassa,

ahol abbahaqyta.

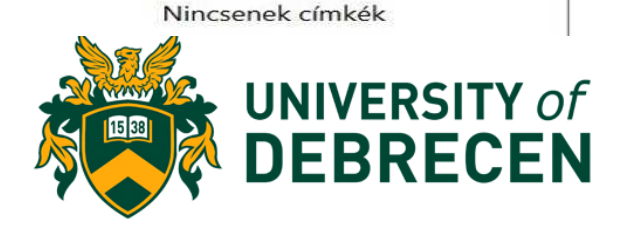

# ADATOK BETÖLTÉSE

**1. Böngészőből közvetlen betöltés:**

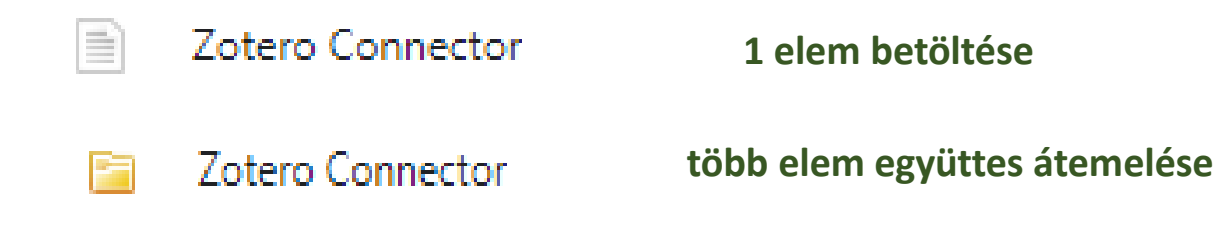

### **2. Fájlfeltöltés: drag and drop módszer (behúzom a gépről a dokumentumot)**

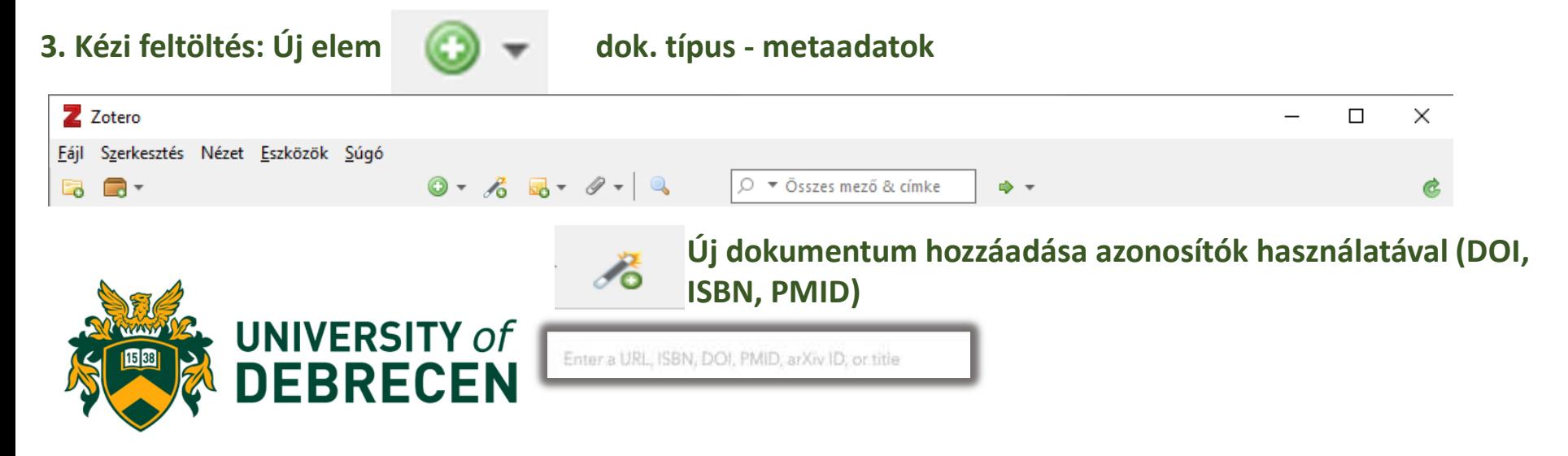

## Betöltés adatbázisból

### Mappa ikon –több elem átemelése a weboldalról

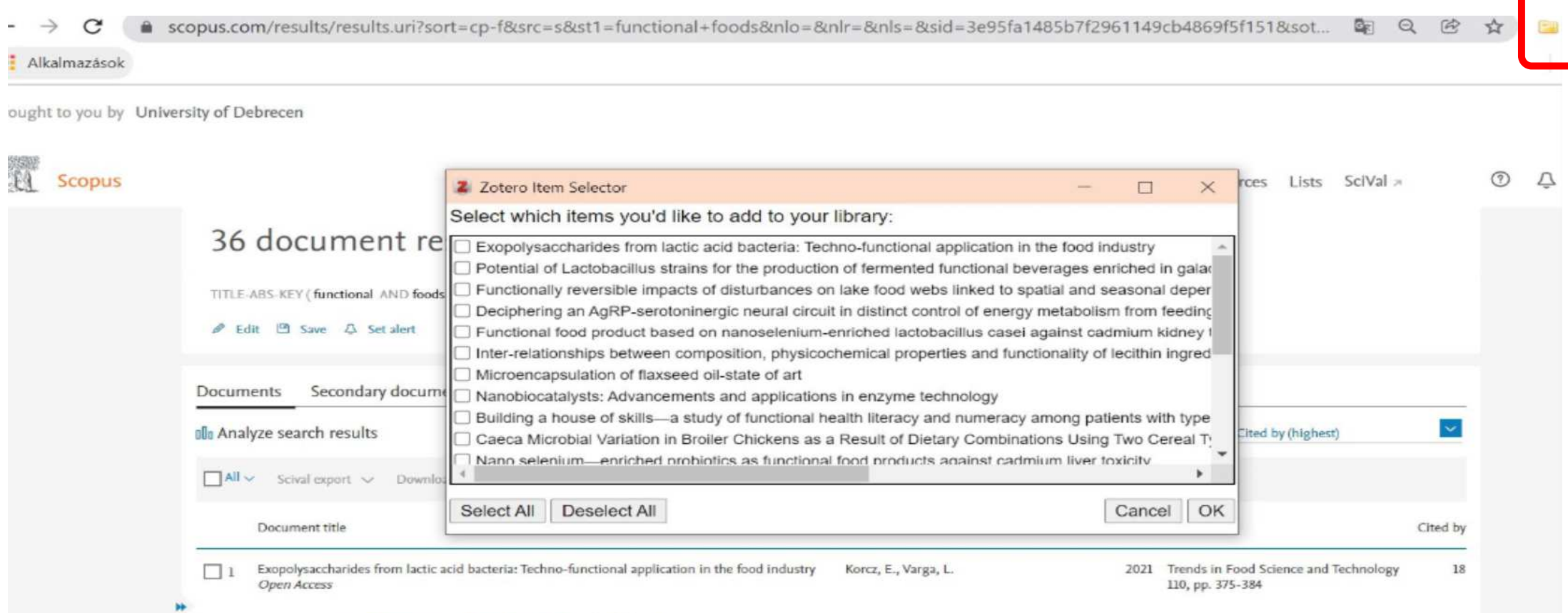

View abstract  $\vee$  C unanorum Tust View at Publisher Related documents

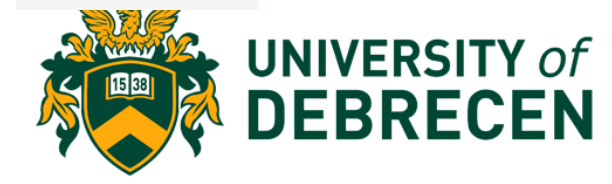

## Import adatbázisból

### **Ha nem működik/nincs telepítve a Zoretero böngésző alkalmazása, le kell tölteni dokumentum adatait RIS formátumban.**

### 4 document results

TITLE-ABS-KEY (functional AND foods) AND (LIMIT-TO (AFFILCOUNTRY, "Hungary")) AND (LIMIT-TO (PUBYEAR, 2021)) AND (LIMIT-TO (AF-ID, "Debreceni Egyetem" 60004400))

₡ Edit □ Save △ Set alert

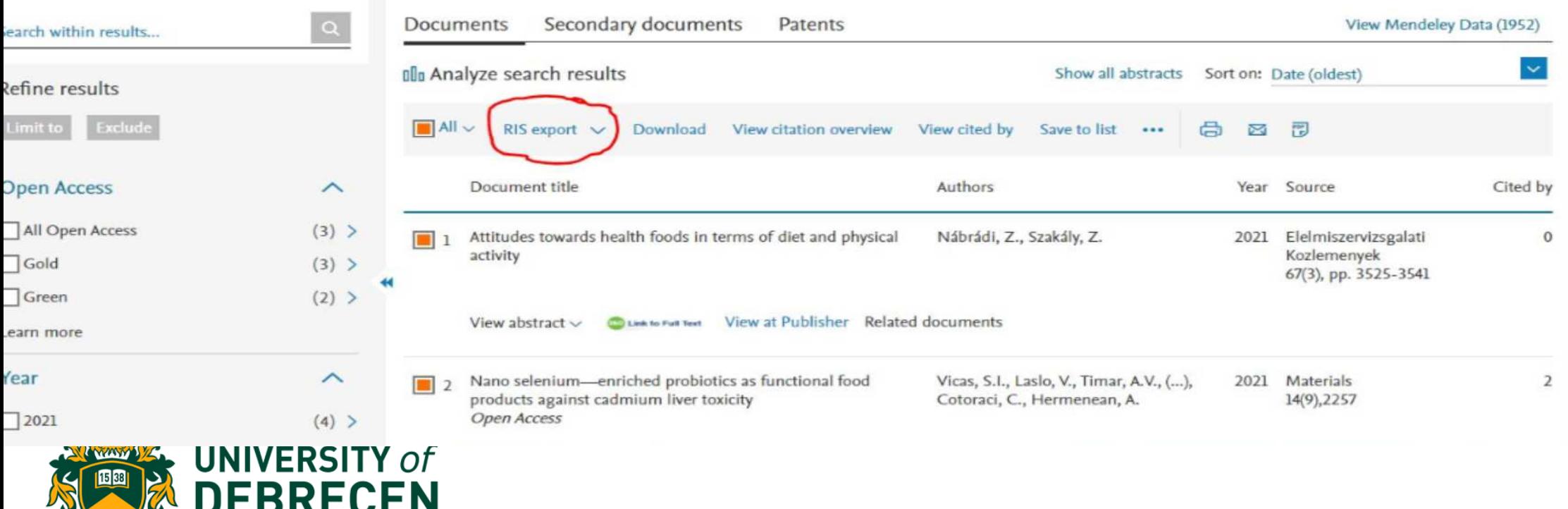

## Import adatbázisból

Export document settings @

## **A gépre mentett RIS formátumú dokumentumot Importálni kell az adatbázisba (upload menüpont).**

You have chosen to export 4 documents Select your method of export O AA MENDELEY ○ SciVal **①**  $O$  ExLibris **RIS Format**  $\bigcap$  CSV  $O$  BibTeX ◯ Plain Text FndNote. Excel **ASCILIO HTML** Reference Manager What information do you want to export? Citation information **Bibliographical information** Abstract & keywords Funding details Other information  $\blacksquare$  Author(s) Affiliations Abstract Number Tradenames & manufacturers  $\Box$ Author(s) ID Serial identifiers (e.g. ISSN)  $\Box$ Author keywords Accession numbers & chemicals Acronym Document title PubMed ID Index keywords Sponsor Conference information  $\Box$ Year Publisher Funding text Include references  $\Box$ **FID** Editor(s) П Source title Language of original document П Correspondence address volume, issue, pages  $\Box$ Citation count Abbreviated source title Source & document type  $\Box$ **Publication Stage**  $\Box$ DOI zotero Web Library Groups Documentation Forums Get Involved pergene.sza... Q ~ Title, Creator, Year **Upgrade Storage**  $\Box$ Open Access  $+$   $\times$   $\Box$ 乌 间  $J_i \equiv 0$  $\frac{1}{2}$ m Info Notes Tags Attachments Related My Library " concentrations (u, i, u,z, and u,4 mg/kg o.w.) for su days ~ Creator Date <sup>1</sup> matarka Book in a mouse model of cadmium renal toxicity. The blood My Publications for business model innov... Mahadevan 2004 marker of renal injury (creatinine) significantly **Book Section** decreased in groups where the mice were treated with **III** Trash alatt is menó volt a mente. Tóth Edit 2021 Case both form of SeNPs. The antioxidant capacity of plasma Yoon et al. 2018 access factors for business... Hearing 圖 was evaluated by Trolox Equivalent Antioxidant Capacity Journal Article in starchy foods Fenyvesi and Szente 2021 Han (TEAC) assay and revealed that SeNPs in co-treatment **UNIVERSITY of** 编 with Cd, promotes maintaining antioxidant activity at actic acid fermentation b. 2021 Perjessy et al. Upload File the control level. Histopathological analysis of kidneys **DEBRECEN** nd novhert based on nan. Vicas et al. 2021  $-80$ demonstrated morphological alteration in the group Nincs fájl kiválasztva More e zasgesses såplålóanyag-t. Fébel Hedvig et al. 2021 that received only cadmium and restored after <sup>12</sup> Goose production and goose products administration of SeNPs or LSeNPs. In addition, Kozák 2021 immunohistochemical analysis revealed antiapoptotic effects through reduction of pro-apoptotic bax and

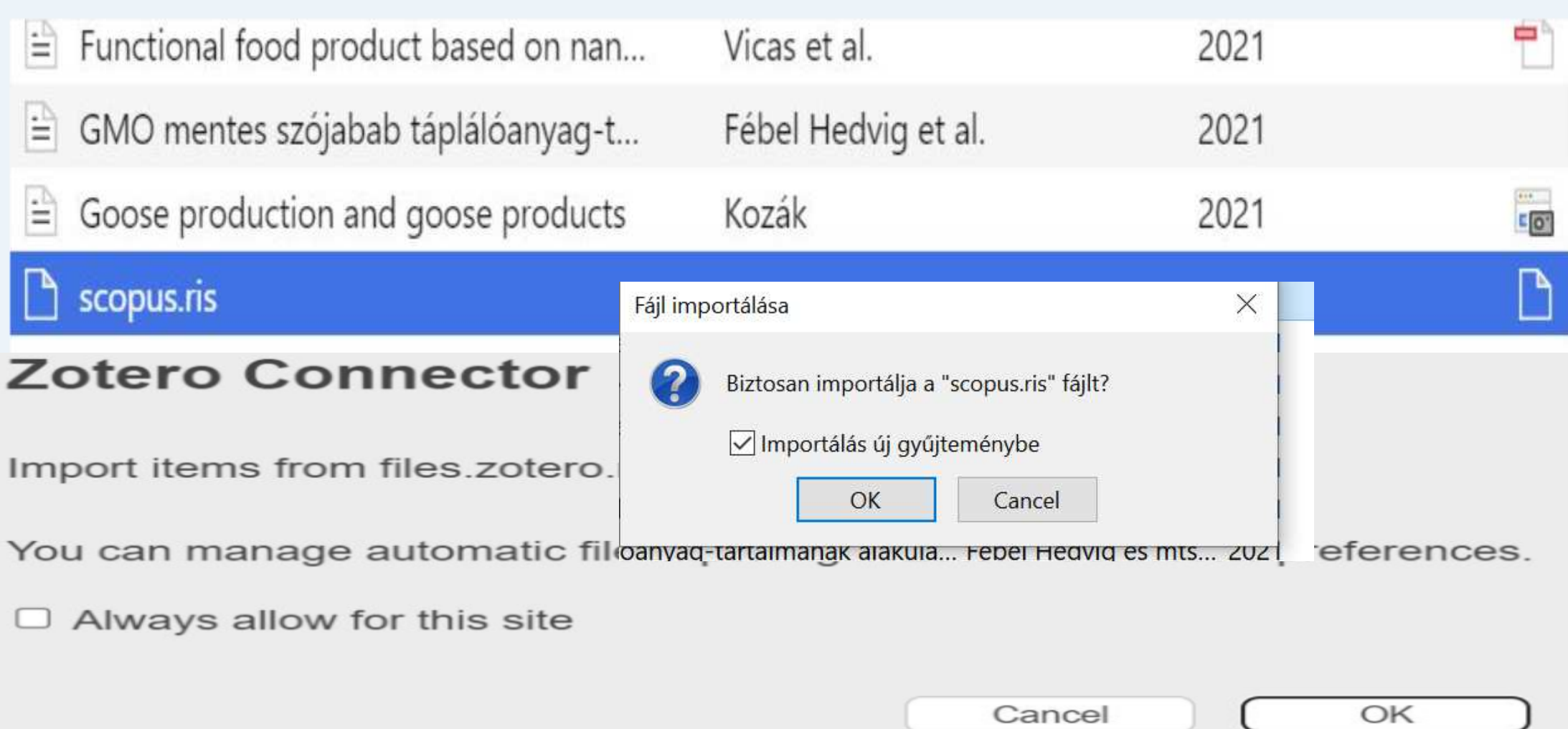

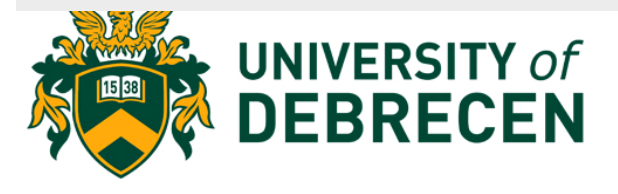

## Folyóiratok weboldaláról

journal.uni-mate.hu/index.php/etm/issue/view/217

#### **Hi** Alkalmazások

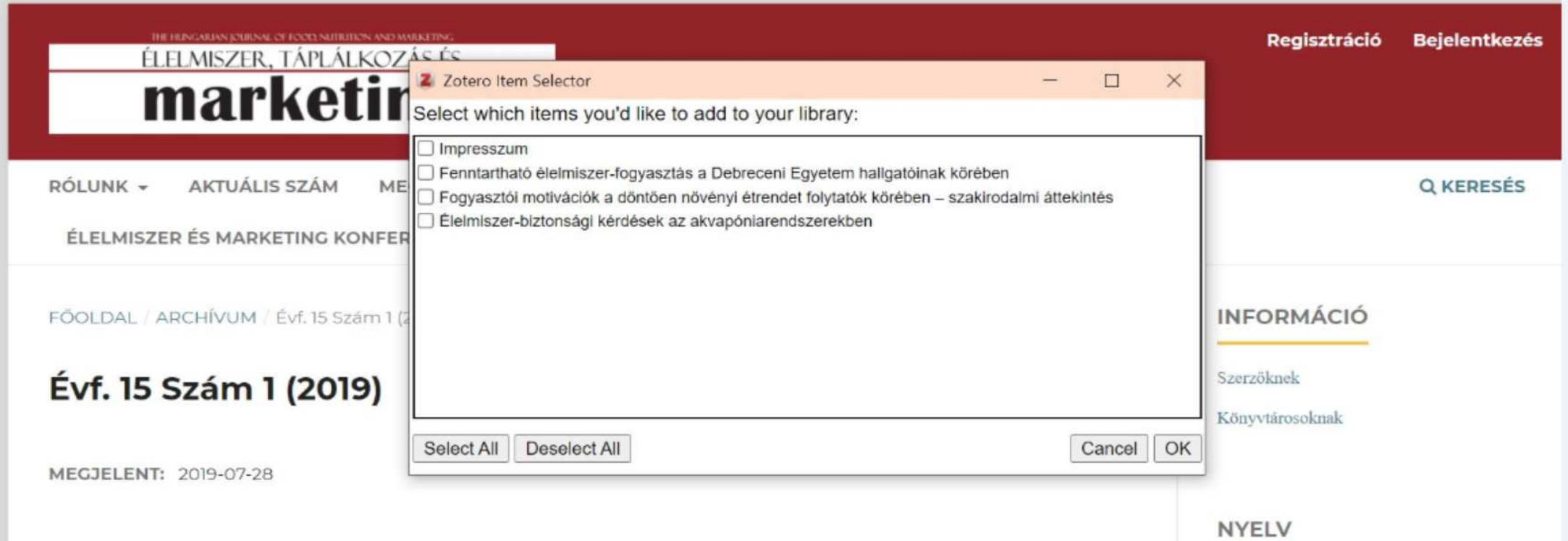

巴

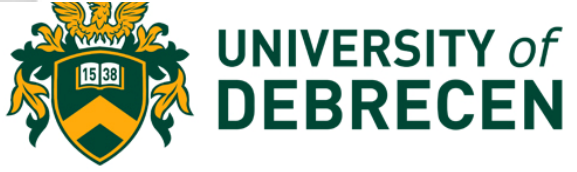

Kulcsszavak: élelmiszer-fogyasztás, egészségtudatosság, fenntarthatóság, környezettudatosság, egyetemi hallgatók

#### **ABSZTRAKT**

Mind a hazai mind a nemzetközi szakirodalomban egyetértés van abban, hogy az egészségtudatosság és a környezettudatosság együttesen jellemzi a fenntartható élelmiszer-fogyasztást. A vizsgálat jelen esetben a felnövő generáció élelmiszerfogyasztási szokásainak felmérésére irányult, a mostani 18-25 éves korosztály tekinthető a "közeljövő fogyasztójának", a vizsgált korcsoportban a felsőoktatási hallgatók esetében elmondható, hogy a fogyasztásaik során, különösen az élelmiszer-fogyasztás területén önálló döntéshozónak tekinthetőek. Ezen életszakaszban kialakuló fogyasztási minták – melyet az oktatásból szerzett információk is befolvásolnak – meghatározóak lehetnek a későbbiekre is. A felmérésünk alapján megállapítható, hogy a Debreceni Egyetem hallgatói kevésbé ismerik a környezettudatosság kritériumait, mint az egészségtudatosság jellemzőit, inkább tekintik magukat egészségtudatos élelmiszerfogyasztónak, mint környezettudatos élelmiszer-fogyasztónak, s nagyobb arányban utasítják el az élelmiszer-fogyasztás kapcsán a környezeti szempontokat, inkább az önérdek dominál a mások érdekeivel szemben a döntéseiknél. Kiemelendő, hogy a fentiek minden esetben a vélt, saját magukról véleményezett egészségtudatosságra és környezettudatosságra tett megállapítások. A továbbiakban azt szándékozzuk vizsgálni, hogy a vélt és a valós tudatosság között milyen összefüggés fedezhető fel az élelmiszer-

**Telie** 

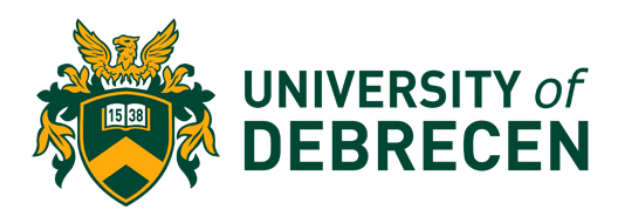

Bauerne Gáthy, A., & Szúcs, I. (2019). Fenntartható élelmiszer-fogyasztás a Debreceni Egyetem hallgatóinak körében. Éleimizzer, Táplálkozáz és Marketing, 15(1), 3-10. https://doi.org/10.33567/etm.2374

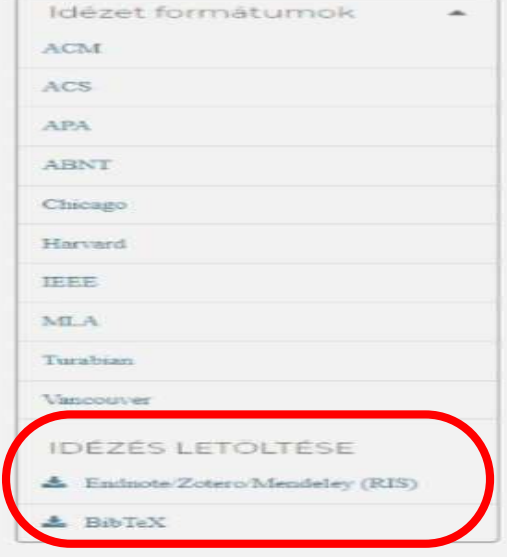

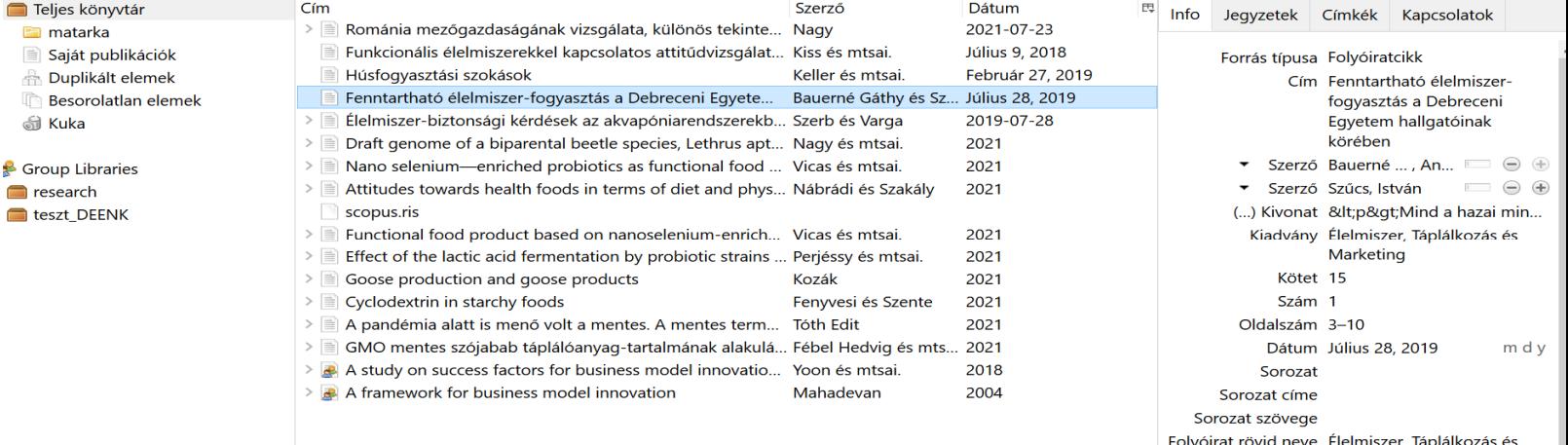

Marketing

## MATARKA

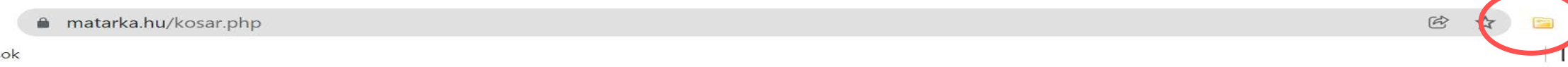

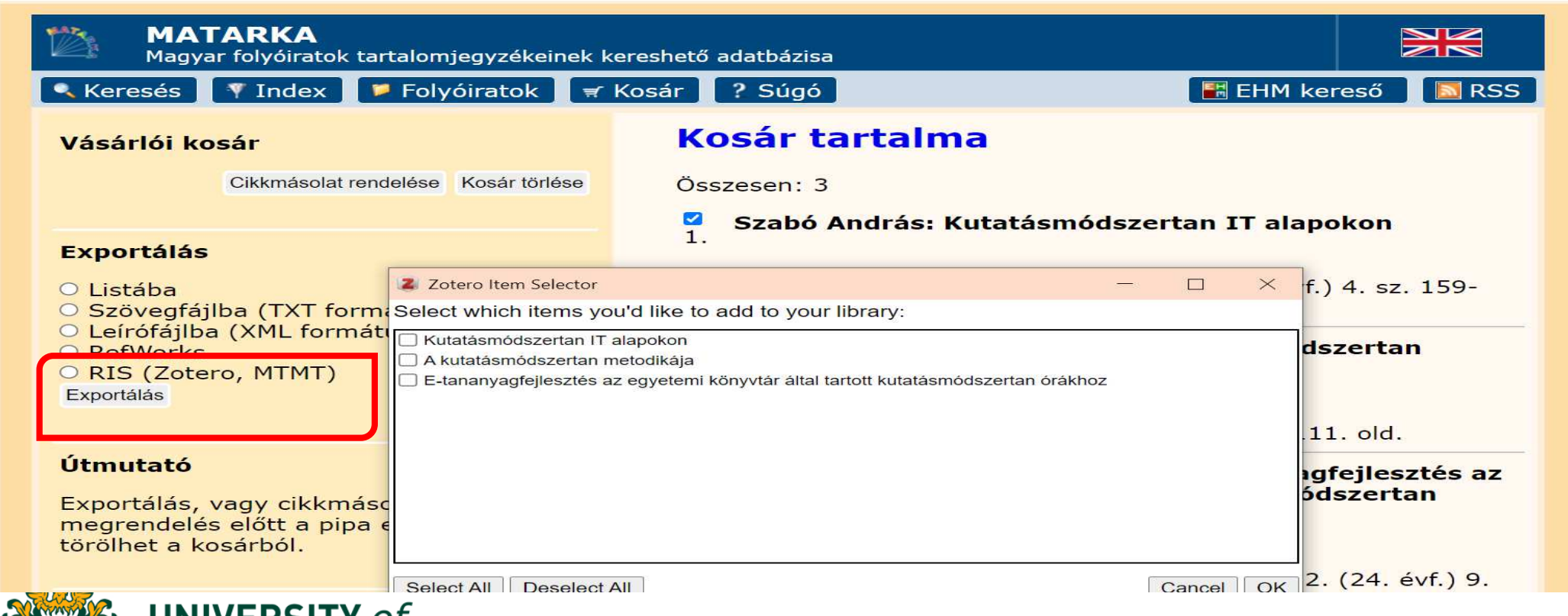

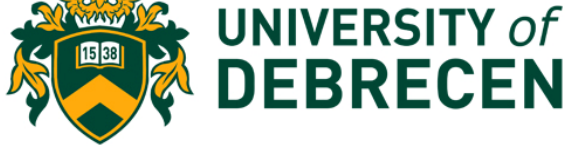

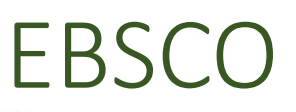

**DEBRECEN** 

**III** Alkalmazások

**E** Olvasási I

## Asztali alkalmazás beállításai

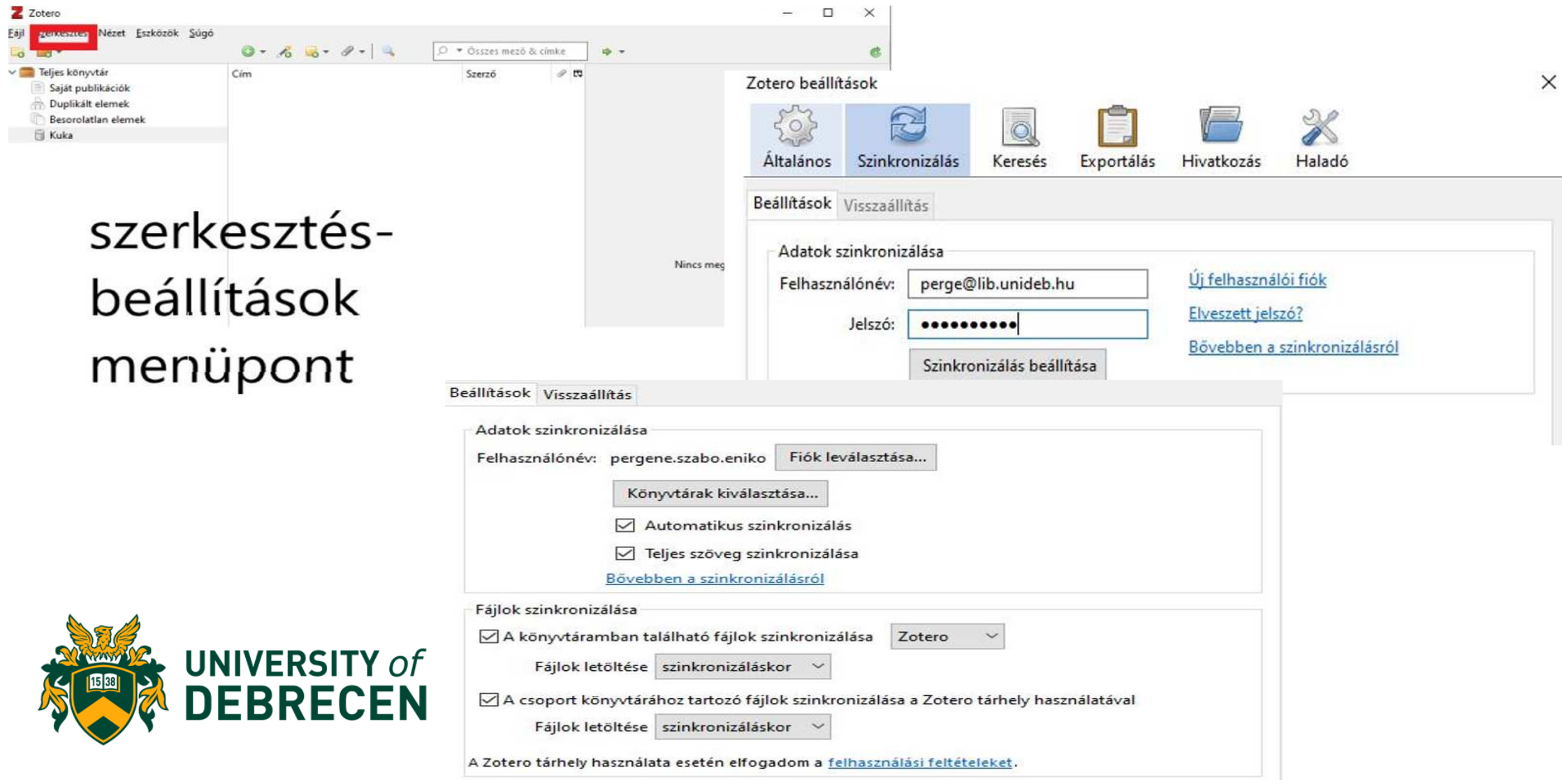

#### Zotero beállítások

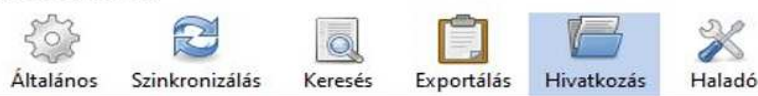

Zotero beállítások  $\times$ Stílusok Szövegszerkesztők Stílus Kezelő Cím Frissitve Altalános Szinkronizálás Keresés Exportálás Hivatkozás Haladó 2021/6/4 American Chemical Society American Medical Association 11th edition 2021/10/28 Stilusok Szövegszerkesztők American Political Science Association 2015/11/24 American Psychological Association 7th edition 2021/11/19 Microsoft Word American Sociological Association 6th edition 2021/10/7 The Microsoft Word add-in is currently installed Chicago Manual of Style 17th edition (author-date) 2021/9/19 Chicago Manual of Style 17th edition (full note) 2022/1/16 Microsoft Word kiegészítő újratelepítése Chicago Manual of Style 17th edition (note) 2022/1/16 Cite Them Right 11th edition - Harvard 2021/9/1 LibreOffice Elsevier - Harvard (with titles) 2019/1/22 The LibreOffice add-in is not currently installed. **IEEE** 2022/1/16 Z Zotero Style Repository További stílusok telepítése... Fäll Szerkesztés Zotero Style Repository Szerkesztés Fáil **Citations** Format: author-date numeric **Style Search** Style! (Hogue, 2001; Sambrook and Russell, 2001; Musk, 2006; Hisakata et al., 2016) Fields: biology | chemistry [generic-base] [medicine] science food food Bibliography social science  $\boxdot$  Show only unique styles ⊠Show Hisakata, R., Nishida, S. & Johnston, A. (2016). An adaptable metric shapes perceptual space. Current Biology, 26, 1911-1915. 9 styles found: Hogue, C.W.V. (2001). Structure databases. In: Bioinformatics, Life Sciences Series (edited by A.D. 9 styles fou Baxevanis & B.F.F. Ouellette). Pp. 83-109. New York, NY: Wiley-Interscience. . Bern University of Applied Sciences - School of Agricultural, Forest and Food Sciences HAFL (author-date)  $(2021 - 11 - 03)$  $(2021 - 11 - 03)$ · Bern 00:06:58) Musk, E. (2006). The secret Tesla Motors master plan (just between you and me) [Internet 00:06 • Food and Agriculture Organization of the United Nations (2021-06-12 04:00:13) document] . Tesla BlogURL https://www.tesla.com/blog/secret-tesla-motors-master-plan-just-· Food • Foodborne Pathogens and Disease (2019-04-18 03:41:05) between-you-and-me. Accessed 29/09/2016. • Foodl · Hami Sambrook, J. & Russell, D.W. (2001). Molecular cloning: a laboratory manual. 3rd edn. Cold • Hamburg School of Food Science (diploma, Deutsch) (2021-02-10 05:28:52) • International Journal of Food Science & Technology (2015-12-16 02:32:01) Spring Harbor, NY: CSHL Press. · Inthy • Journal of Food Protection (2021-03-1104:45:04)

· Journal of Food Protection (2021-03-11 04:45:04)

. Journal of the Science of Food and Agriculture (2018-11-11 04:06:12)

Journal of the Science of Food and Agriculture (2018-11-11 04:56:12)

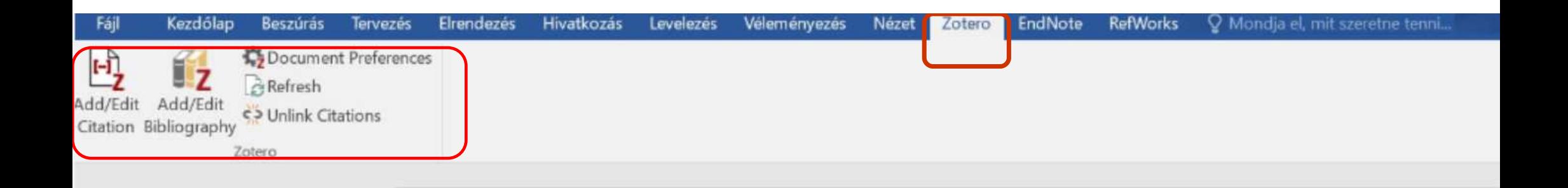

Zotero használata szögszerkesztővel.

Kezdő lépések:

- 1. Zotero plugin telepítése Zotero > Szerkesztés->Beállítások->Hivatkozások->Szövegszerkesztők->MW kiegészítő telepítése
- 2. Hivatkozási stílus kiválasztása ->ettől függ, hogy beillesztésre kerül a szövegbe a neve, vagy számok (indexek) jelennek meg a szövegben (Nábrádi and Szakály 2021) vagy egy másik típust használva
- 3. Hivatkozási stílus kiválasztása ->ettől függ, hogy beillesztésre kerül a szövegbe a neve, vagy számok (indexek) jelennek meg a szövegben (Nábrádi and Szakály 2021) vagy egy másik típust használva
- 4. Szószerinti hivatkozásoknál ->idézőjel, oldalszám pótlása szükséges (nem automatikus)
- 5. Irodalomjegyzék készítéséhez Add/edit bibliography beállított hivatkozási stílustól függ!

Nábrádi, Z., & Szakály, Z. (2021). Attitudes towards health foods in terms of diet and physical activity.

Elelmiszervizsgalati Kozlemenyek, 67(3), 3525-3541. https://doi.org/10.52091/EVIK-2021/3-

1-ENG

### Névtelen dokumentum Ů

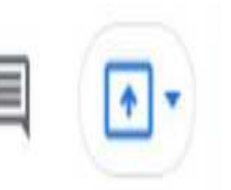

 $\sqrt{2}$  =

Szerkesztés Nézet Beszúrás Formázás Eszközök Bővítmények Zotero Fajl

Arial

Normál szö... v

## 

 $11$  + B  $I$  U  $\underline{A}$   $\underline{A}$   $\otimes$   $\underline{B}$   $\underline{A}$   $\neq$   $[\underline{F}$ 

Bár a Zotero menüpont automatikusan megjelenik a Gdocs-ban, de szükséges egy plugin telepítése a megfelelő működéshez. A megfelelő lépéseket a http://https://github.com/beloglazov/zotero-scholar-citations Ezek után a Gdocs frissíti és szinkronizálja a felhasználói fiókot.

Beillesztés a Zotero menüpont vagy a Z jelre kattintya lehetséges (Kiss et al., 2018) A beszúrt hivatkozást szerkeszthetjük, kiegészíthetjük az oldalszám megjelölésével és akár ha a szövegkörnyezet úgy kívánja, a szerzőséget is elhagyihatjuk...

vkvfthfcm vh dcgn

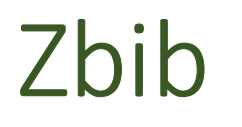

# zoterobib

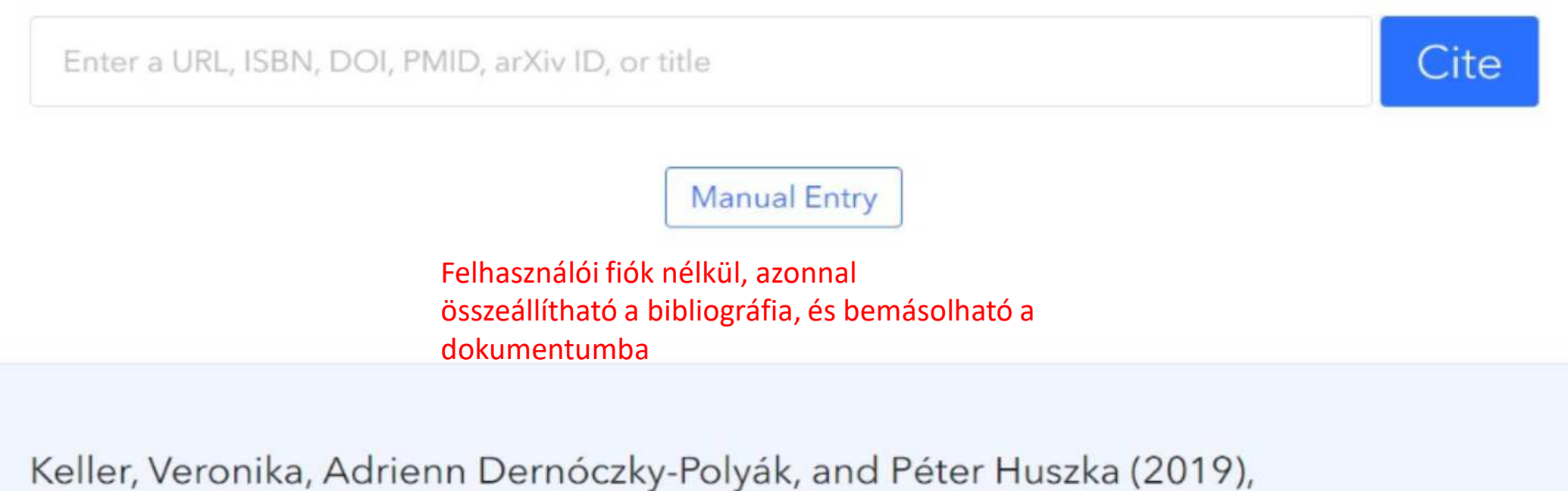

"Húsfogyasztási szokások," Élelmiszer, Táplálkozás és Marketing, 13 (1), 19-24.

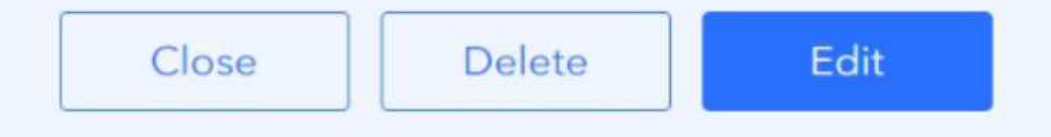

## Webes felület

### zotero

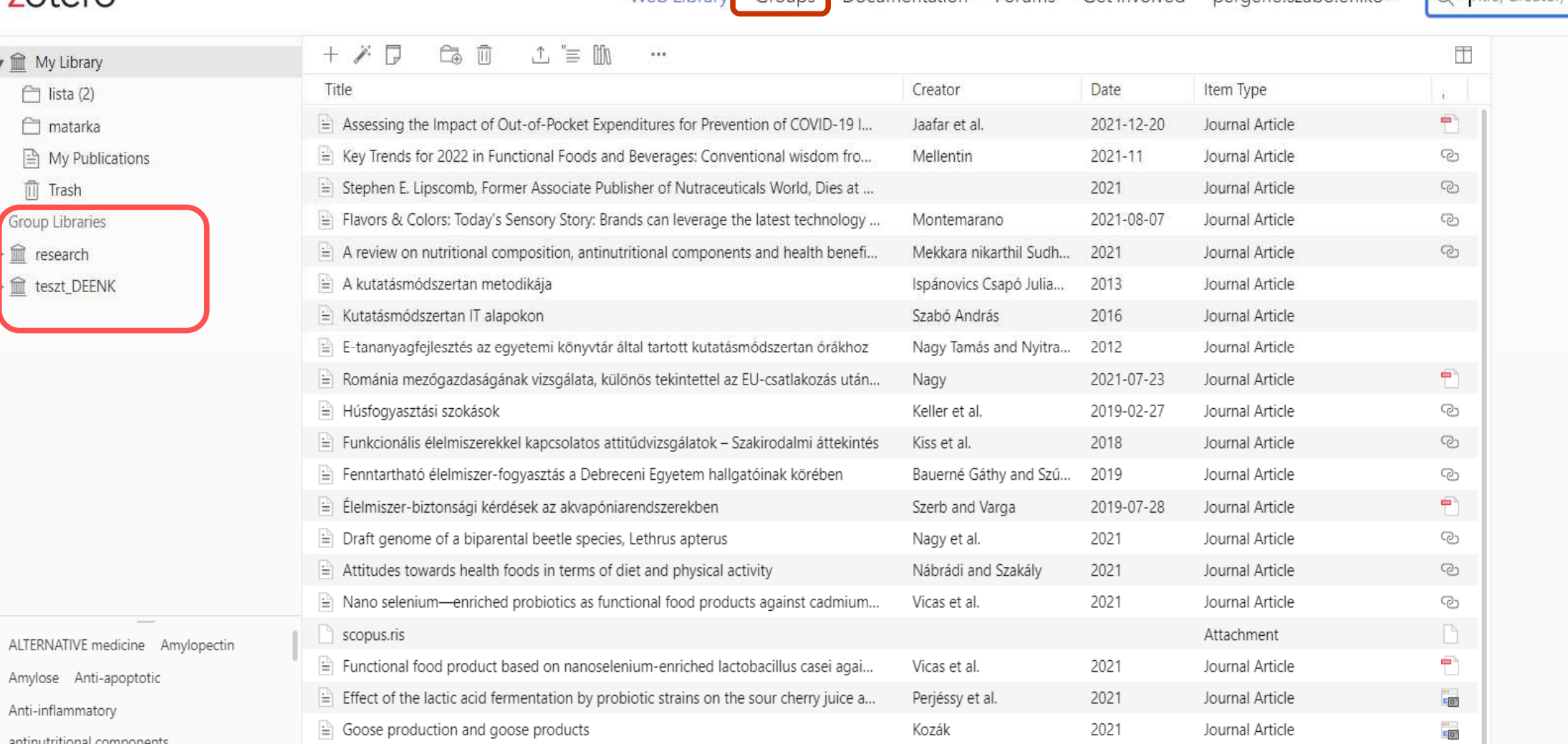

Web Library Groups Documentation

Forums Get Involved pergene szabo eniko v

Q v Title, Creator, Ye

## **Create a New Group**

## Search for Groups · Create a New Zotero Groups

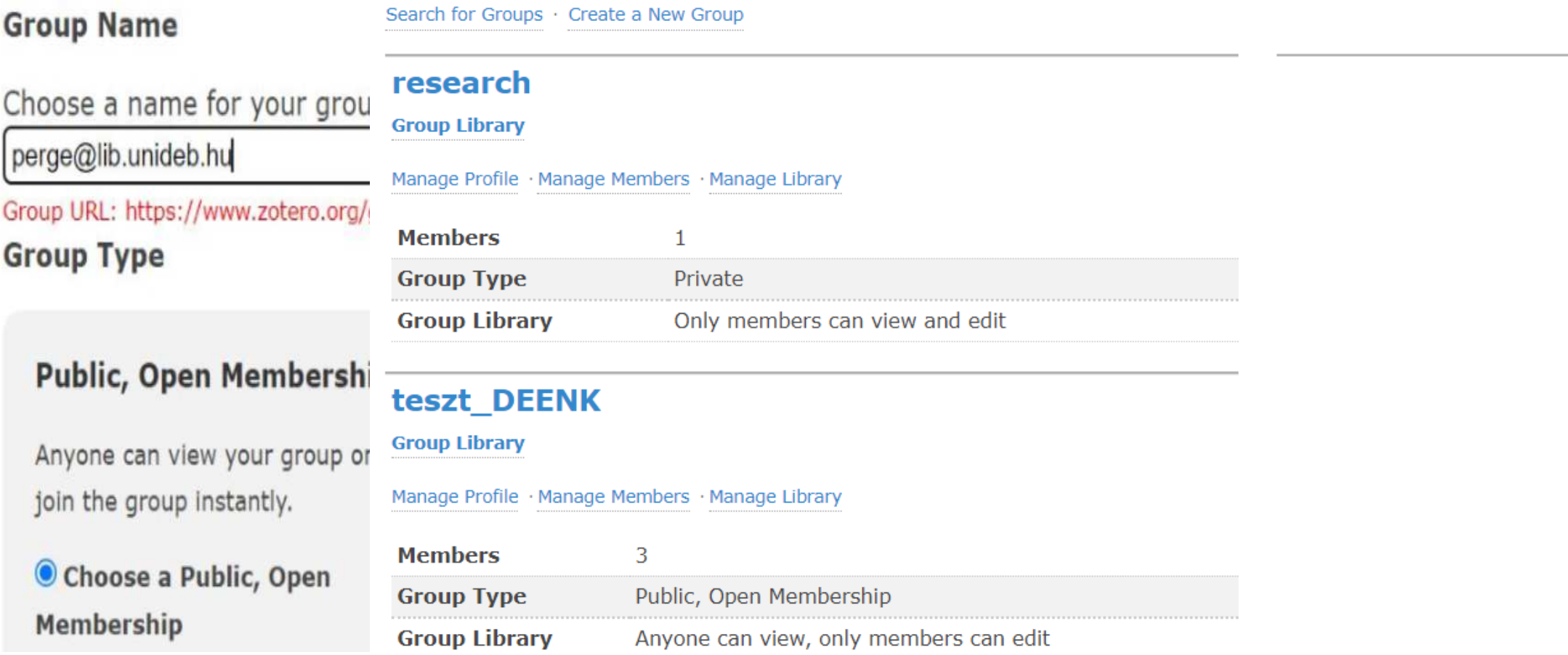

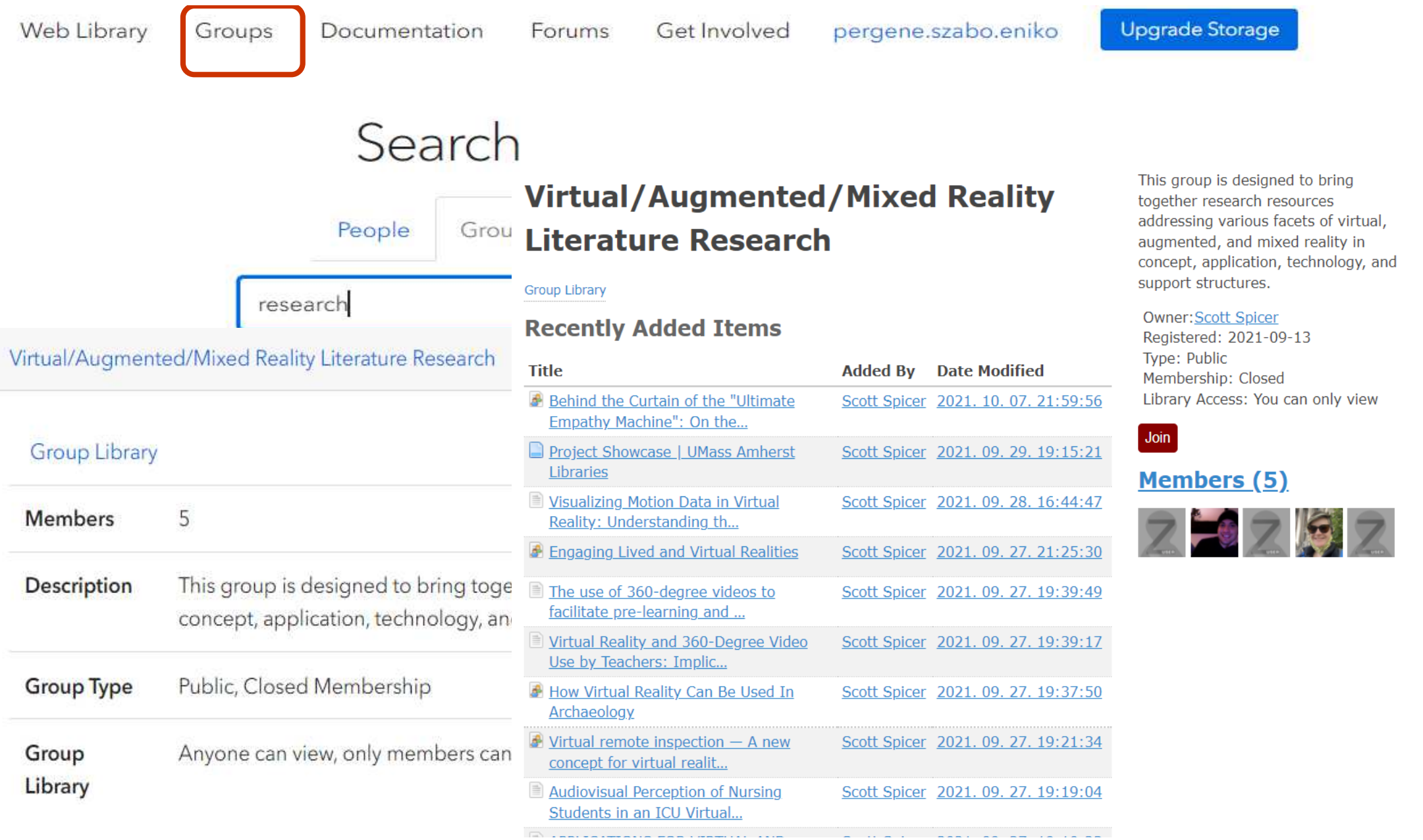

# Útmutatók

### http://zotero.org/support/hu/quick\_start\_guide

### https://www.youtube.com/results?search\_query=zotero

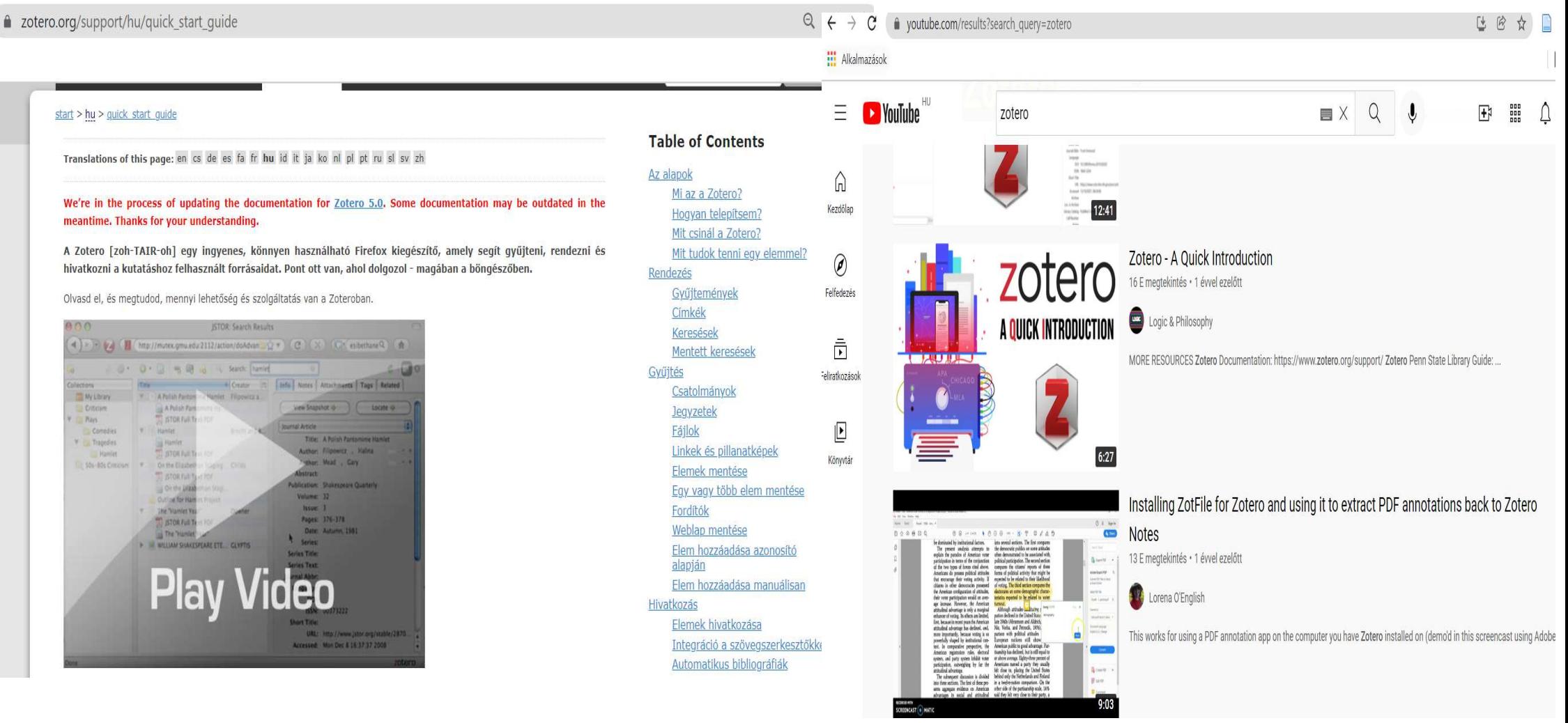

# Köszönöm a figyelmet!